## **PÚBLICO–ALVO**

Profissionais da área de saúde, pesquisadores, médicos, auditores e analistas, entre outros, que trabalhem com informações tanto na esfera pública quanto na esfera privada

## **OBJETIVO**

Realizar tabulações rápidas sobre arquivos predefinidos nas bases dos sistemas de informação em saúde, de forma simples, transformando os dados em tabelas, gráficos e mapas.

700

#### **Mais informações Mais informações**

www.datasus.gov.br didis.atende@listas.datasus.gov.br www.datasus.gov.brdidis.atende@listas.datasus.gov.br Tels.: (21) 3985-7033 / 3985-7106 / Tels.: (21) 3985-7033 3985-7106 / 3985-7111 3985-7111

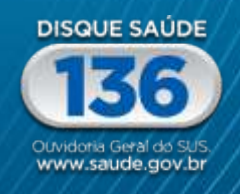

**SUS** 

Ministério da Governo Saúde **Federal** 

> - SGEP - 0140/2014 - Editora MS Maio SGEP 0140/2014 Editora MS Maio SGEP 0140/2014 Editora MS Maio.

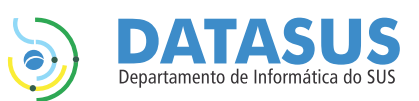

# Tabwin e Tabnet

# **FUNCIONALIDADES**

Importar tabulações efetuadas na internet.

Realizar operações aritméticas e estatísticas.

Calcular indicadores.

Construir diversos tipos de gráficos e mapas a partir de dados das tabelas.

Efetuar outras operações na tabela e ajustá-las às necessidades.

## **VANTAGENS**

Rapidez e simplicidade de operação.

Tabulação direta nos arquivos x base.

Facilidade de exportação para outros aplicativos.

A informação é o ponto de partida da ação.

O DATASUS disponibiliza informações em saúde por séries históricas, que podem servir para subsidiar análises objetivas da situação sanitária, tomadas de decisão baseadas em evidências, elaboração de programas de ações de saúde e suporte em auditoria por meio dos aplicativos Tabwin e Tabnet.

#### **Tabwin**

Tabulador genérico, de domínio público, que permite organizar dados conforme o objetivo da pesquisa feita, ao tabular, juntos ou separados, diferentes tipos de dados no mesmo ambiente.

Figura 1 - Mapa - Regiões do Brasil

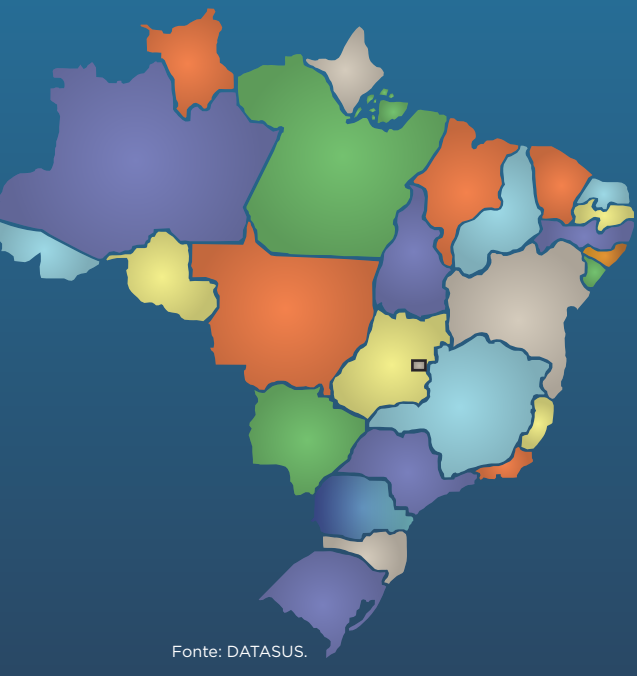

Gráfico 1 - Gráfico de setores

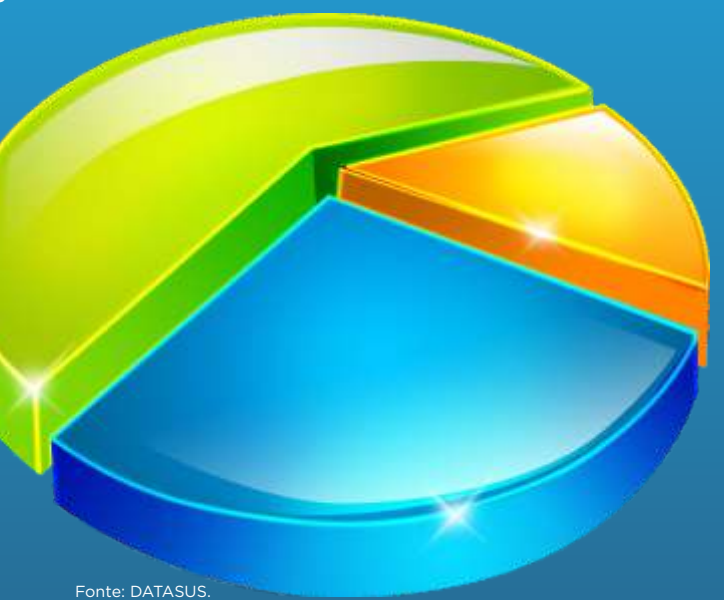

# **Tabnet**

Tabulador interativo para tabular dados na internet.

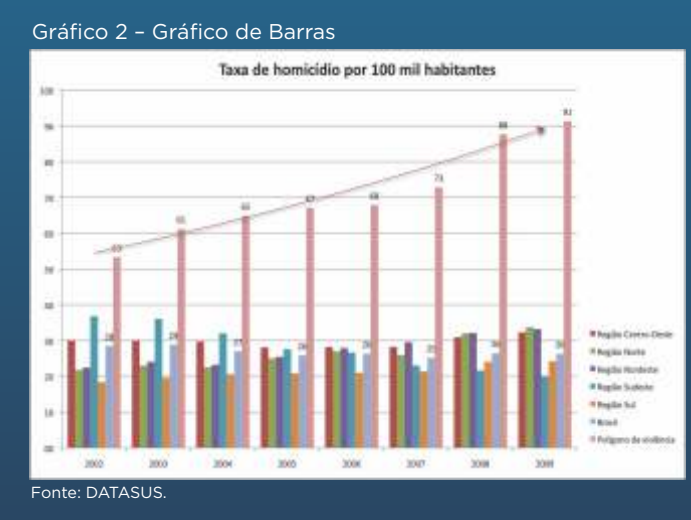